# BNF and EBNF

## What is BNF?

- •It stands for Backus-Naur Form
- $\bullet$  It is a tormal mathomatical w: It is a formal, mathematical way to specify context-free grammars
- •It is precise and unambiguous
- • Before BNF, people specified programming languages ambiguously, i.e., with English

## How did BNF come about?

- • John Backus presented a new notation containing most of the elements of BNF at a UNESCO conference
- •His presentation was about Algol 58
- • Peter Naur read this report and found that he and Backus interpreted Algol differently
- •He wanted even more precision
- • So he created what we now know as BNF for Algol 60
- •Thus BNF was first published in Algol 60 Report

## Who was John Backus?

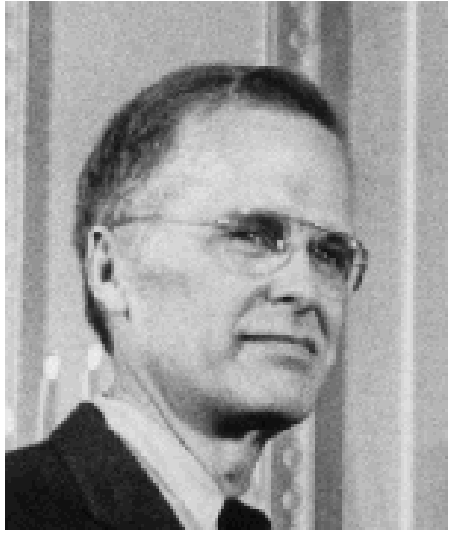

- Backus invented FORTRAN ("FORMula TRANslator"), the first high-level language ever, circa 1954
- Major influence on the invention of functional programming in 1970's
- Won the 1977 Turing Award for BNF and FORTRAN

#### Who was Peter Naur?

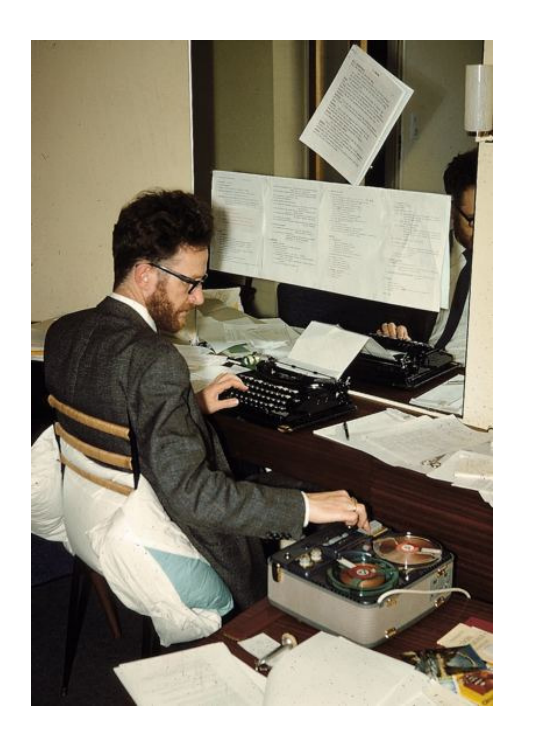

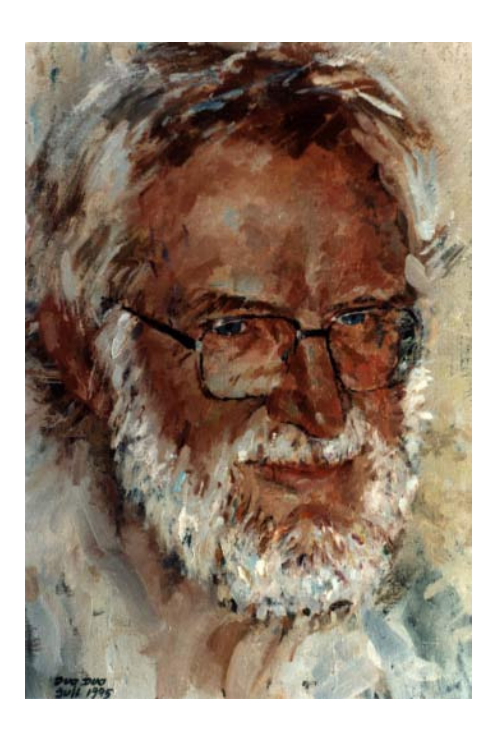

- • Danish astronomer turned computer scientist
- •Born in 1928; picture on left is from 1968

## A Bit More History…

- BNF originally stood for "Backus Normal Form"
- In 1964, Donald Knuth wrote a letter published in Communications of the ACM in which he suggests it stand for Backus-Naur form instead
- This was for two reasons:
- •To recognize Naur's contribution
- • BNF is not technically a "normal form"; this would imply that there would be only one correct way of writing a grammar

## What does BNF look like?

•Like this:

<number> ::= <digit> | <number> <digit> <digit> ::= 0 | 1 | 2 | 3 | 4 | 5 | 6 | 7 | 8 | 9

- • "::=" means "is defined as" (some variants use " $:=$ " instead)
- •"|" means "or"
- •Angle brackets mean a nonterminal
- •Symbols without angle brackets are terminals

## More BNF Examples

- <while loop> ::= while ( <condition> ) <statement>
- <assignment statement> ::= <variable> = <expression>
- <statement list> ::= <statement> | <statement list> <statement>
- <unsigned integer> ::= <digit> | <unsigned integer><digit>

## BNF for Expressions

<expression> ::= <expression> + <term>| <expression> - <term> | <term><term> ::= <term> \* <factor>| <term> / <factor> | <factor><factor> ::= <primary> ^ <factor>| <primary> $<$ primary> ::=  $<$ primary> | <element><element> ::= ( <expression> )| <variable>| <number>

## Origin of EBNF

- Stands for "Eytended Rackus Stands for "Extended Backus-Naur Form"
- • After BNF appeared with Algol 60, lots of people added their own extensions
- • Niklaus Wirth wanted to see one form, so he published "What Can We Do About the Unnecessary Diversity of Notation for Syntactic Definitions" in Communications of the ACM in 1977
- • He suggested the use of "[ .. ]" for optional symbols (0 or 1 occurrences), "{ .. }" for 0 or more occurrences.
- •Did not mention "EBNF" or Kleene cross

#### Who was Niklaus Wirth?

- Born in Switzerland, 1934
- Desgined Pascal (1970), Modula, Modula-2 (1980), and Oberon (1988)
- Won the Turing Award in 1984
- Won the IEEE Computer Pioneer Award in 1987

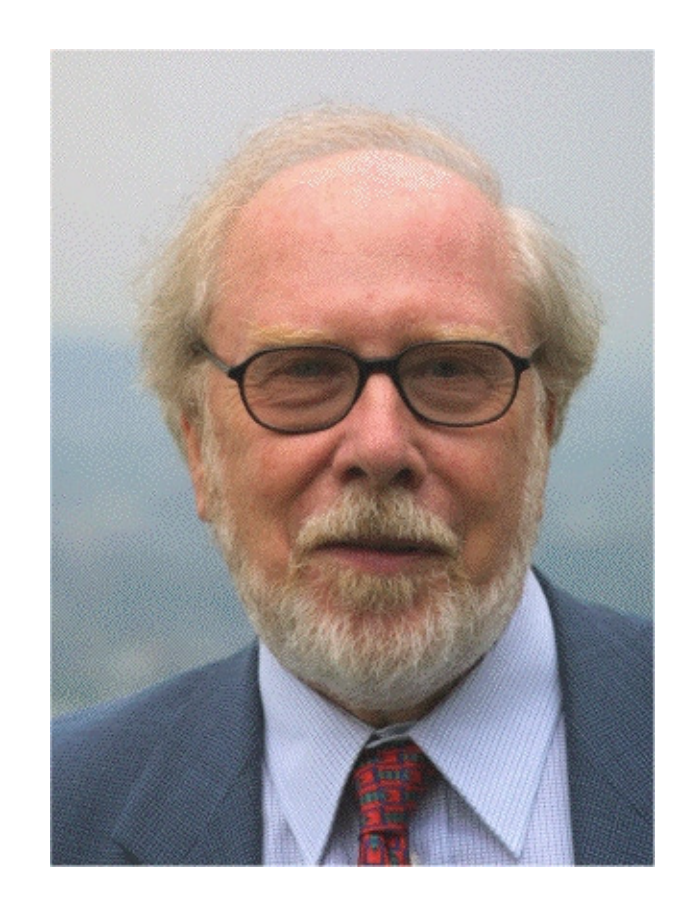

## What is EBNF?

- • EBNF is a few simple extensions to BNF which make expressing grammars more convenient; adds "syntactic sugar"
- •Thus it is more concise than BNF
- • EBNF is no more "powerful" than BNF; that is, anything that can be expressed in EBNF can also be expressed in BNF
- • EBNF is widely used as the de facto standard to define programming languages

## What are the Extensions?

- • They vary, but often are derived from regular expression syntax
- $\bullet$  "  $\boldsymbol{\star}$  ,, (The Kleene Star): means 0 or more occurrences
- "**<sup>+</sup>**" (The Kleene Cross): means 1 or more occurrences
- "**?**": means 0 or 1 occurrences (sometimes "[ … ]" used instead)
- •Use of parentheses for grouping

#### BNF vs EBNF

- • Grammar for decimal numbers in plain BNF:
- $\langle \text{expr} \rangle$  ::=  $'$ -'  $\langle \text{num} \rangle$  |  $\langle \text{num} \rangle$

<num> ::= <digits>

| <digits> '.' <digits>

<digits> ::= <digit>

| <digit> <digits>

 <digit> ::= '0' | '1' | '2' | '3' | '4' | '5' | '6' | '7' | '8' | '9'

#### BNF vs EBNF

•Same grammar in EBNF:

<expr> := '-'? <digit>+ ('.' <digit>+)? <digit> := '0' | '1' | '2' | '3' | '4' | '5' | '6' | '7' | '8' | '9'

- •So much more concise!
- •An optional '-', one or more digits, an optional decimal point followed by one or more digits

## Simple Conversions

•If you have a rule such as:

```
<expr> ::= <digits><digits> ::= <digit>| <digit> <digits>
```
• You can replace it with:

<expr> ::= <digit>+

#### More Simple Conversions

- • If you have a rule such as: <expr> ::= <digits> | empty
- You can replace it with: <expr> ::= <digit>\*

## More Simple Conversions

•If you have a rule such as:

<id> ::= <letter>

| <id><letter>

| <id><digit>

• You can replace it with:

<id> ::= <letter> (<letter> | <digit>)\*

#### EBNF for Lisp

```
s_expression ::= atomic_symbol
      | "(" s_expression "." s_expression ")" 
      | list 
list ::= "(" s_expression* ")" 
atomic_symbol ::= letter atom_part
atom_part ::= empty 
            | letter atom_part
| number atom_part
letter ::= "a" | "b" | " ..." | "z"
number ::= "1" | "2" | " ..." | "9"
```
## Summary-BNF

- BNF uses following notations:
	- (i) Non-terminals enclosed in  $<$  and  $>$ .
	- (ii) Rules written as

 $X \mathrel{\mathop:}= Y$ 

- (1)  $X$  is LHS of rule and can only be a NT.
- (2) Y is RHS of rule: Y can be
	- (a) a terminal, nonterminal, or concatenation of terminaland nonterminals, or

(b) a set of strings separated by alternation symbol  $/$ .

Example:

 $<\!S> := a < S > |a$ 

 • Notation ε: : Used to represent an empty string (a string oflength 0).

## **Extended BNF (EBNF)**

- EBNF: adding more meta-notation⇒ shorter productions<br>• NTS begin with uppercase letters (discard <>)
- NTS begin with uppercase letters (discard <>)
- Repetitions (zero or more) are enclosed in {}
- Zero or one (options) are enclosed in []: Ifstmt  $\cdots =$  if Cond then Stmt | if Cond then Stmt else Stmt ⇒ Ifstmt ::= if Cond then Stmt [else Stmt] • Use () to group items together: Exp ::= Item  $\{+$  Item} | Item  $\{-$  Item}
- $\Rightarrow$  Exp ::= Item {(+|-) Item}<br>• Terminals that are gramn
- Terminals that are grammar symbols ('[' for instance) areenclosed in quotes ('').

## Summary

#### **Conversion from EBNF to BNF and Vice Versa**

```
• BNF to EBNF:
(i) Look for recursion in grammar:A ::= a A | B\Rightarrow A ::= a { a } B<br>or common string
(ii) Look for common string that can be factored out with grouping and options.A ::= a B | a\Rightarrow A := a [B]<br>to BNE:
• EBNF to BNF:
(i) Options: []A ::= a [B] C\Rightarrow A' ::= a N C N ::= B | ε<br>
ition: /}
(ii) Repetition: {}A ::= a \{ B1 B2 ... Bn \} C\Rightarrow A' ::= a N C N ::= B1 B2 ... Bn N | ε
```